西和賀町電子入札運用基準

(趣旨)

第1 この運用基準は、西和賀町電子入札実施要領(以下「実施要領」という。)に定めるもののほか、 必要な事項を定めるものとする。

(用語の定義)

第2 この運用基準において、次の用語の意義は、次に定めるところによる。

ヘルプデスク 電子入札システムに関し、入札参加者からの利用方法や障害発生時の対処方法等の問 い合わせに一括して対応するために設置する窓口をいう。

(運用時間等)

- 第3 電子入札システム及び入札情報公開システムの運用日は、西和賀町の休日を定める条例(平成 17 年 11 月1日条例第2号)第1条第1項に規定する町の休日(以下「町の休日」という。)を除き、次の 時間帯とする。
- (1) 電子入札システム

発注者 午前8時 30 分から午後9時まで

入札参加者 午前8時 30 分から午後8時まで

(2) 入札情報公開システム

発注者 午前8時 30 分から午後9時まで

入札参加者 午前6時から午後 11 時まで

2 ヘルプデスクの運用日は、町の休日を除く各日とし、運用時間は午前9時から正午まで及び午後1 時から午後5時 30 分までとする。

(利用者登録等)

- 第4 入札参加者は、初めて電子入札システムを利用するとき又は I Cカードを更新したときは、電子 入札システムにより利用者登録を行わなければならない。
- 2 入札参加者は、雷子入札システムに登録した企業情報及びICカード利用部署情報に変更が生じた ときは、当該変更内容の登録を行わなければならない。
- 3 入札参加者は、現在使用しているICカードの名義及び住所の変更が生じたときは、ICカードへ の更新登録を速やかに行わなければならない。ただし、市町村合併等による住居表示の変更にあって は、この限りでない。

(電子ファイルの作成基準)

第5 電子ファイルでの提出を求める資料の作成に使用するアプリケーションソフト及び保存するフ ァイルの形式は、次表に定めるとおりとする。

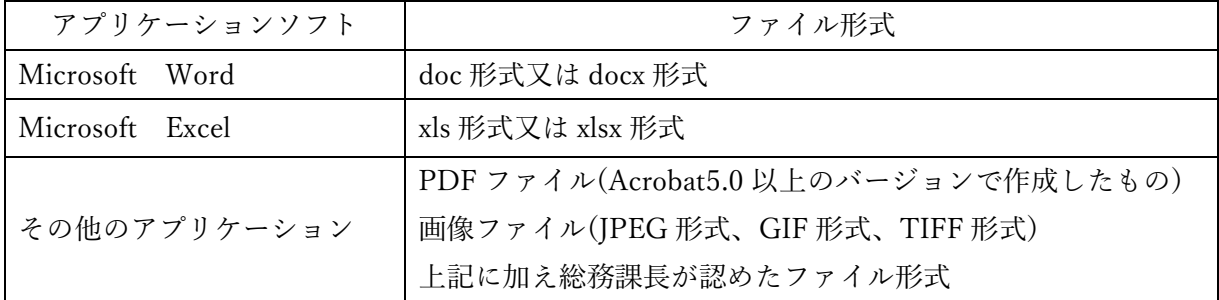

2 電子ファイルを圧縮する必要がある場合は、ZIP 形式により圧縮するものとし、自己解凍方式は用 いないものとする。また、提出する圧縮ファイルには、パスワードの設定をしないものとする。

- 3 入札参加者は、常に最新のウィルス対策用のアプリケーションソフトを用いて資料を作成し、資料 を添付するときは、必ずウィルスチェックを行うものとする。
	- 契約担当者は、入札参加者から提出された電子ファイルにウィルスの感染が判明したときは、直ち に閲覧等を中止し、ウィルスに感染している旨を当該入札参加者に電話等で連絡し、再提出の方法に ついて協議するものとする。

(競争入札参加申請等の取扱い)

第6 条件付一般競争入札に係る競争入札参加資格確認申請等は、原則として電子入札システムにより 受け付けるものとする。この場合において、別途持参する添付資料がある場合の提出期限は、電子入 札システムによる申請書受付期限と同日とする。

(入札書等の取扱い)

- 第7 入札書等の取扱いは、次のとおりとする。
	- (1) 入札書は、電子くじのくじ番号が付されたもの及び実施要領第8条の規定により工事費内訳書 (以下「内訳書」という。)の提出の求めがあるときは、これが添付されたものを有効な入札書とし て取扱うものとする。
	- (2) 内訳書の作成及び保存に使用するアプリケーションソフトは Microsoft Excel とする。
- 2 入札参加者は、適正な入札書等の提出がなされるよう次の事項に留意しなければならない。
	- (1) 入札書の入力は正確に行い、入札書提出内容確認画面において入力内容の確認を行ってから入 札書を提出すること。
	- (2) 入札締切日時までに入札書の提出が完了するよう時間に余裕をもって処理を行うこと。
	- (3) 入札書が正常に送信されたことを入札書受信確認通知により確認すること。
	- (4) 電子入札システムにより提出された入札書及び内訳書は、いかなる時点においても書換え、引 換え又は撤回を認めないものとする。

(紙入札の取扱い)

- 第8 発注者は、電子入札を行う場合において、入札参加者から紙入札参加承諾願(様式第1号)が提出 されたときは、次の各号のいずれかに該当する場合に限り、紙入札によることを認めるものとする。 ただし、紙入札により入札参加申込した後にあっては、電子入札への変更は認めないものとする。
	- (1) 天災、広域的又は地域的停電、プロバイダ又は通信事業者に起因する通信障害その他入札参加 者の責によらない事由により電子入札システムの利用ができないとき
	- (2) ICカードの紛失、破損、閉塞、盗難又は名義人等の変更等により、当該カードが利用できな い場合で、再発行の手続を行っているとき
	- (3) その他やむを得ない事由により電子入札システムの利用ができない場合で、発注者が特に認め たとき
- 2 発注者は、前項の規定により紙入札での参加を認めたときは、当該入札参加者について、速やかに 紙入札により入札に参加する業者(以下「紙入札業者」という。)として登録し、紙入札参加決定通知 書(様式第2号)を交付するものとする。
- 3 発注者は、紙入札業者としての登録後においては電子入札での入札手続きを行なわないよう指示す るものとする。
- 4 発注者は、入札参加者が紙入札業者として登録した場合において、既に実施済みの電子入札システ ムによる書類の送受信があるときは、これを有効なものとして取り扱うものとする。
- 5 紙入札業者は、入札書にあらかじめ電子くじを適用する場合のくじ番号(任意の3桁の数字)を記載 するものとし、入札書にくじ番号の記載がない場合は、くじ番号は「000」として取扱うものとする。
- 6 紙入札により参加する場合の締切日時は、電子入札システムの入札締切日時と同じとし、期限まで に入札書(様式第3号)及び内訳書を封筒に入れ、件名及び名称等を記載のうえ封かんし、総務課に持 参することとする。ただし、発注者の都合による紙入札への変更の場合は、発注者は入札書等の提出 期限を別途指定することができる。

(開札等)

- 第9 開札は、事前に設定した開札予定日時到来後速やかに行うものとする。
- 2 開札予定時間から落札決定通知の発行までの手続きが著しく遅延する場合には、必要に応じ、入札 参加者に対し電子入札システム等により状況の情報提供を行うものとする。
- 3 総務課長は、落札となるべき同価格の入札をした者が2人以上あるときは、電子くじにより落札者 等を決定するものとする。この場合において、電子くじの利用が困難な場合には、総務課長が別途指 定する場所及び日時においてくじ引きにより決定することとし、別途くじを実施する旨及び対象入札 参加者名、入札金額等並びにくじの実施日について当該入札参加者全員に通知を行うものとする。 (入札参加者側の障害による開札日時の変更等)
- 第 10 入札参加者側の障害により電子入札ができない旨の申告が入札参加者からあったときは、障害 の内容と復旧の可否について調査確認を行うものとする。この場合において、次の各号のいずれかに 起因する障害等により、直ちに復旧できないと判断したときは、入札締切日時及び開札日時の変更を 行うことができるものとする。ただし、ICカードの紛失又は破損、端末の不具合等入札参加者の責 による障害であると認められる場合を除く。
	- (1) 天災
	- (2) 広域・地域的停電
	- (3) プロバイダ・通信事業者に起因する通信障害
	- (4) 特定認証局に起因する障害
	- (5) その他時間延長が妥当であると認められた場合
- 2 変更後の入札締切日時及び開札日時を直ちに決定できないときは、仮の日時を入力した日時変更通 知を送信するものとし、正式な日時が決定した場合には、再度変更通知を送信する。この場合におい て、これらの通知を送信できない場合は、電話等で連絡する。

(発注者側の障害による開札日時の変更等)

- 第 11 発注者側の障害により電子入札ができなくなったときは、復旧の見込み等について調査を行い、 直ちに復旧できないと判断したときは、入札締切日時及び開札日時の変更をし、又は紙入札に変更す ることができる。
- 2 前項の障害の際、復旧の見込みがあるが、変更後の開札日時が直ちに決定できない場合においては、 仮の日時を入力した日時変更通知を送信するものとし、正式な日時が決定した場合には、再度変更通 知を送信するものとする。この場合において、これらの通知を送信できない場合は、電話等により行 うものとする。

(開札の中止)

第 12 開札を中止する場合には、電話又はファクシミリ等により、当該案件に入札書を提出している入 札参加者全員に対し、開札を中止する旨の通知を行うものとする。

(補則)

第 13 この運用基準に定めるもののほか必要な事項については、町長が別に定める。